## **Table of Contents**

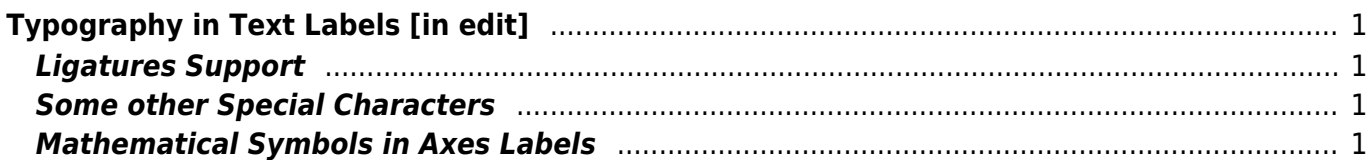

# <span id="page-2-0"></span>**Typography in Text Labels [in edit]**

MagicPlot provides accurate typography in text labels and axes labels.

## <span id="page-2-1"></span>**Ligatures Support**

MagicPlot supports English W[ligatures](https://en.wikipedia.org/wiki/Typographic_ligature) in text labels. If you type 'fi', 'fl', etc., those symbols will be shown with ligature glyphs when you exit edit mode.

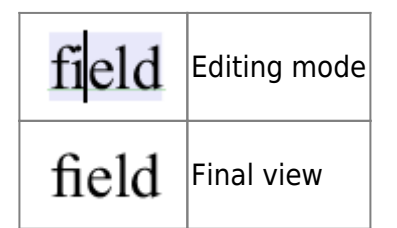

MagicPlot supports these ligatures:

- $\bullet$  fi
- $\bullet$  fl
- $\bullet$  ff
- $\bullet$  ffi
- $\cdot$  ffl

Ligature glyphs are included only in some fonts. MagicPlot will display ligatures only if these glyphs are included in used font. You can toggle ligatures in MagicPlot preferences.

### <span id="page-2-2"></span>**Some other Special Characters**

MagicPlot can automatically convert these character sequences to special symbols:

- $\bullet$  --  $\rightarrow$  en dash (see WEm dash)
- $\bullet$  ---  $\rightarrow$  em dash
- $\bullet$  ...  $\rightarrow$  ellipsis

You can toggle this option in MagicPlot Preferences.

### <span id="page-2-3"></span>**Mathematical Symbols in Axes Labels**

The numbers in W [scientific notation](https://en.wikipedia.org/wiki/Scientific_notation) need two special characters if you want the typography to be accurate. These two characters are minus sign and multiplication sign. Many graphing software applications which use simplified typography use letter 'x' and hyphen (-) in numbers instead of typographically correct characters. Simplified typography was mainly used in old applications which do not support Unicode.

MagicPlot can use either correct symbols or simplified. You can change this option in MagicPlot Properties.

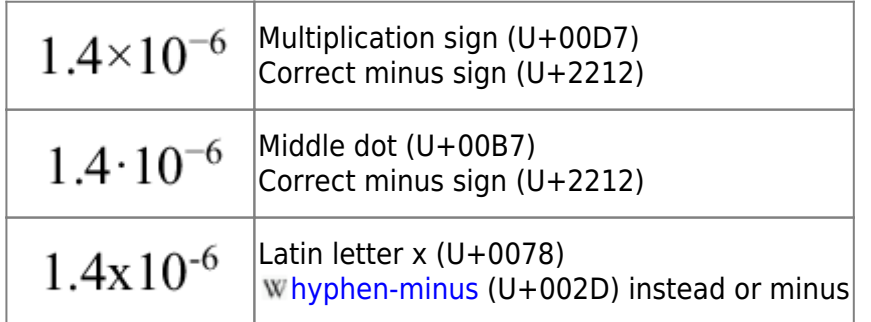

'U+XXXX' refers to Unicode code point.

The multiplication signs are different in various languages. You can use either '·' or '×' sign. You also can enter any special characters, for example, enter spaces before and after multiplication signs.

From: <http://magicplot.com/wiki/>- **MagicPlot Manual**

Permanent link: **<http://magicplot.com/wiki/typography?rev=1282473279>**

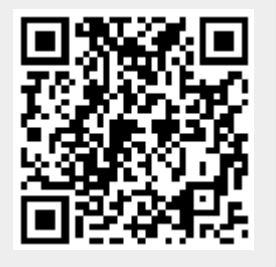

Last update: **Sun Nov 8 12:20:34 2015**